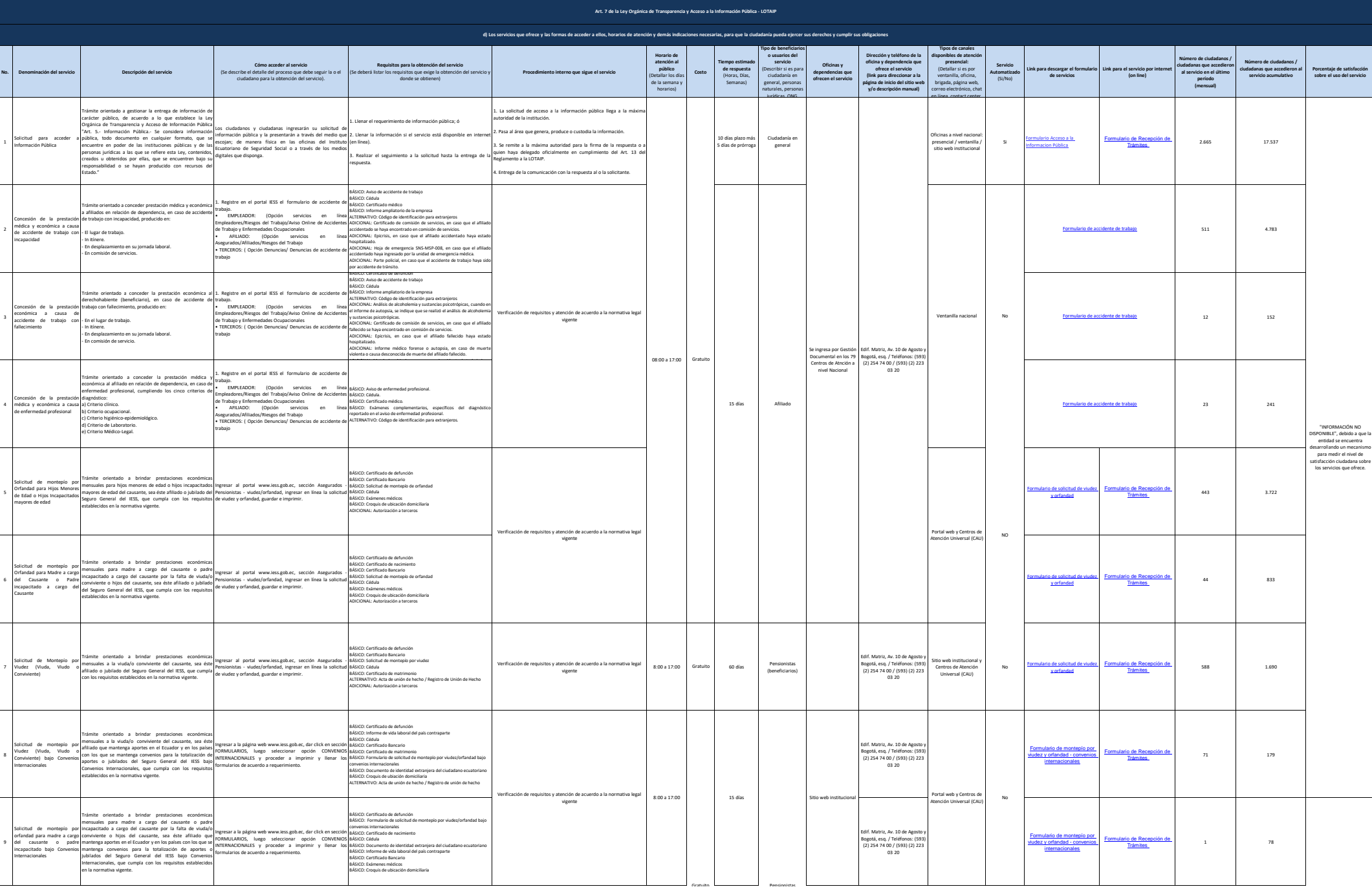

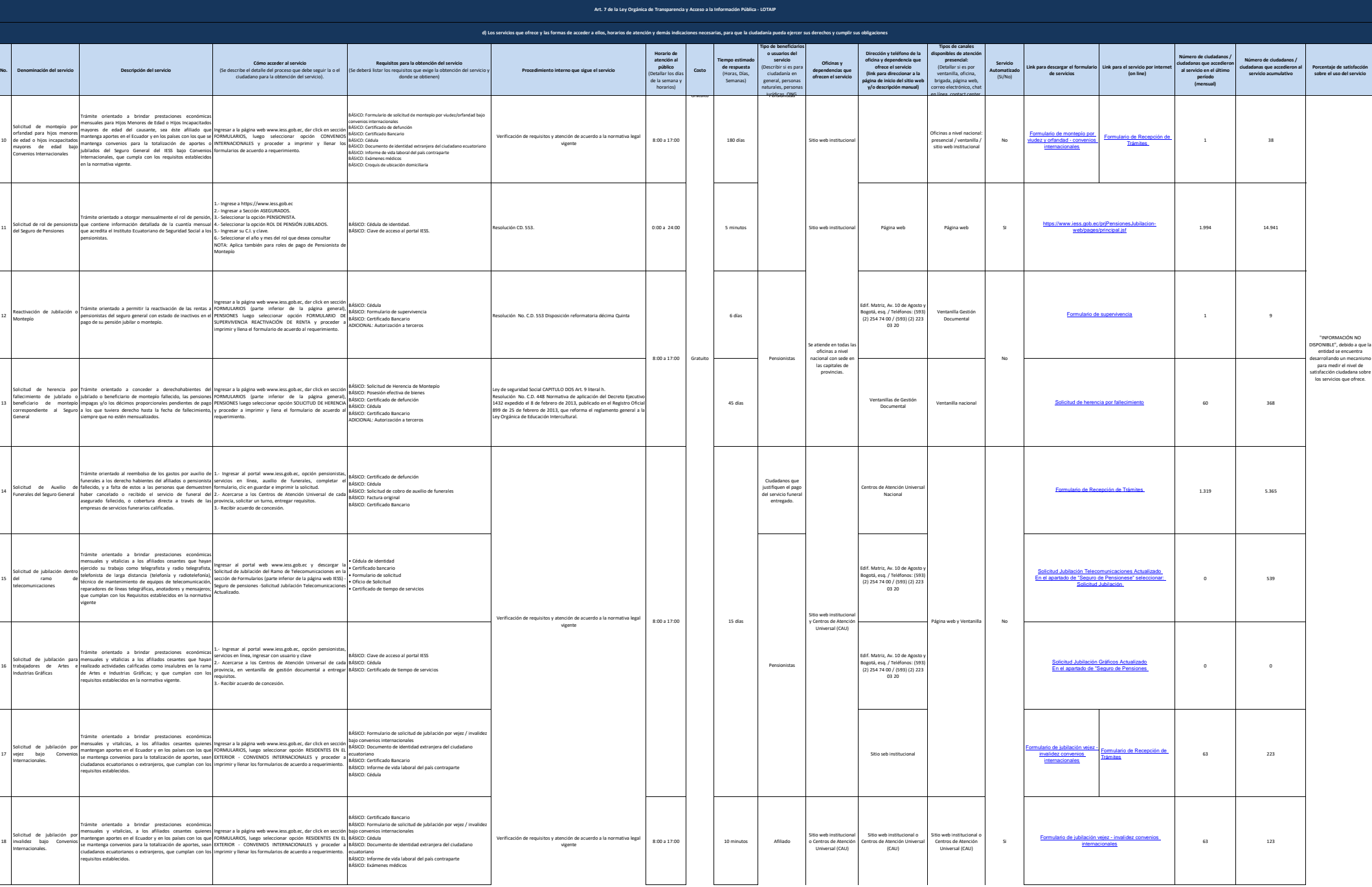

2 de 3 Instituto Ecuatoriano de Seguridad Social Literal\_d\_Servicios\_que\_ofrece\_y\_las\_formas\_de\_acceder

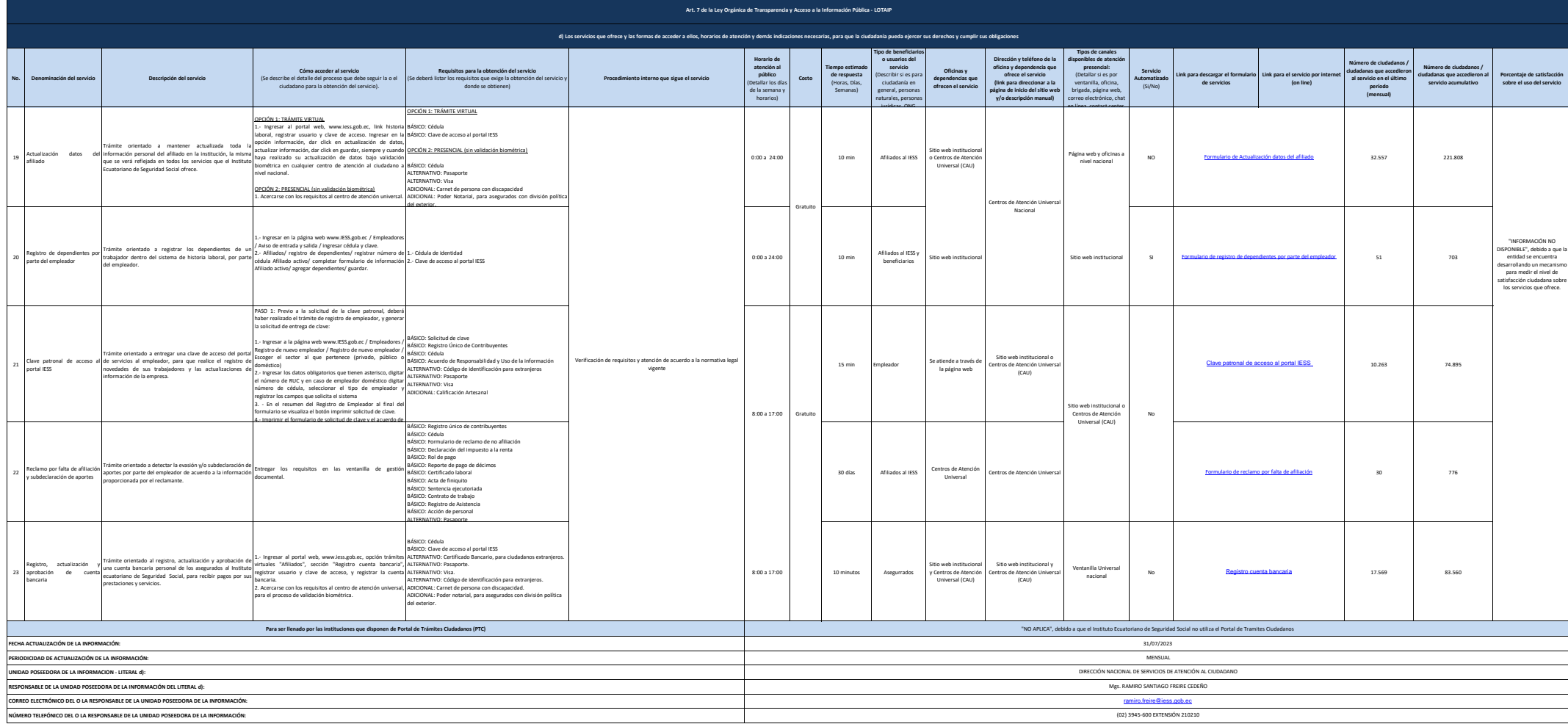